# Statistiques et Sélection de modèles

#### Sylvain Arlot

<span id="page-0-0"></span>20 avril 2007

# Part I

# <span id="page-1-0"></span>Introduction

# Données

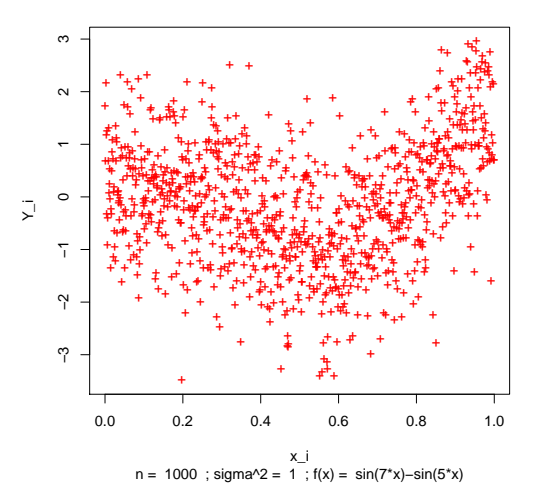

Une observation

#### But : retrouver le signal d'origine

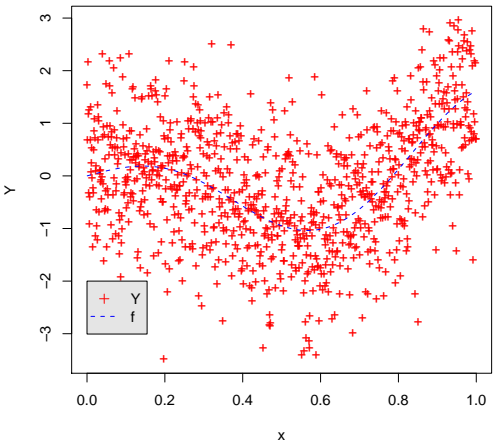

L'observation et la cible

 $n = 1000$ ; sigma $\text{A2} = 1$ ;  $f(x) = \sin(7 \text{*} x) - \sin(5 \text{*} x)$ 

# Le signal d'origine

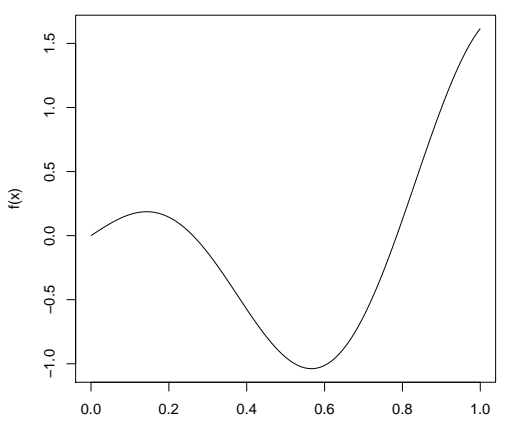

**La fonction cible : f(x) = sin(7\*x)−sin(5\*x)**

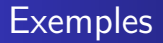

 $6/54$ 

# Comment faire ?

# <span id="page-7-0"></span>Part II

# Estimation par histogrammes

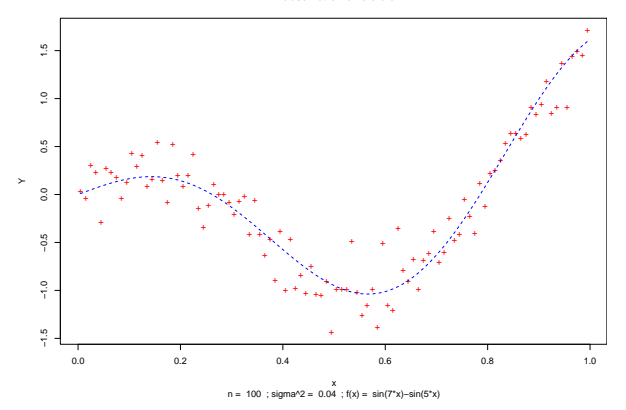

**L'observation et la cible**

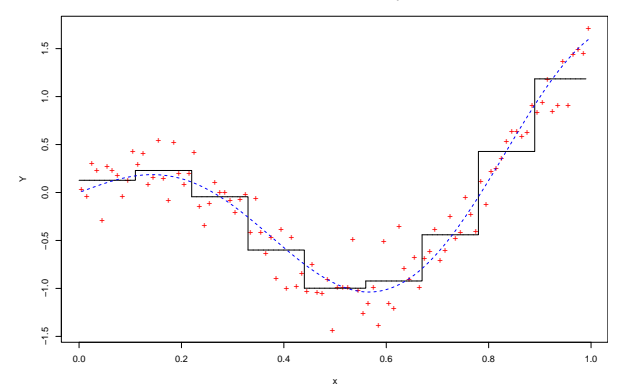

**L'estimateur sélectionné ; m\_chapeau = 9**

x n = 100 ; sigma^2 = 0.04 ; f(x) = sin(7\*x)−sin(5\*x) ; K = 15 ; m\_chapeau = 9 ; m\_oracle = 19 ; IQ = 2.35026791424043

# Quel est le "meilleur" histogramme estimant le signal ?

# <span id="page-11-0"></span>Part III

# Sélection de modèles

- Quel est le meilleur D ?
- Comment le trouver ?

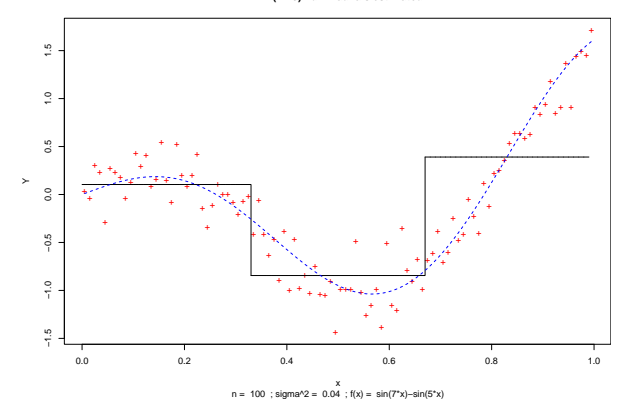

**ERM(m=3) : un mauvais estimateur**

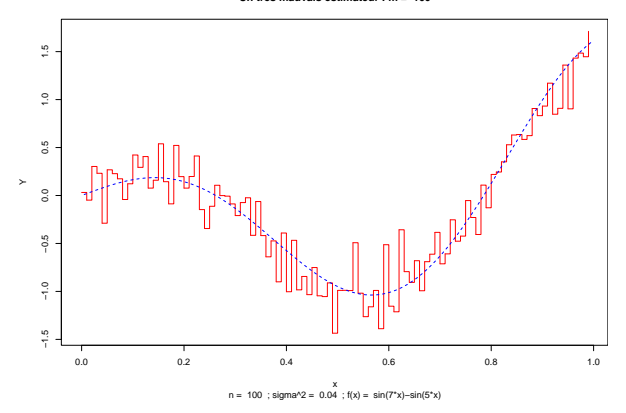

Un très mauvais estimateur :  $m = 100$ 

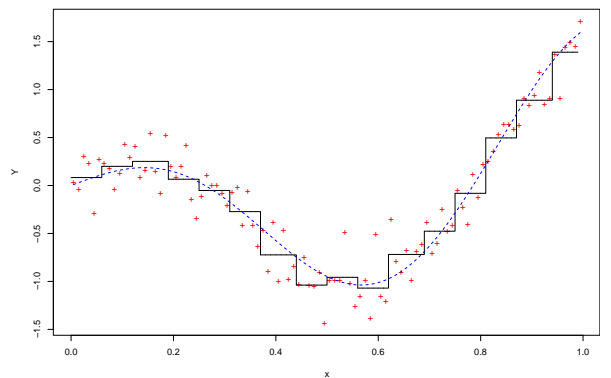

**L'estimateur sélectionné ; m\_chapeau = 16**

x n = 100 ; sigma^2 = 0.04 ; f(x) = sin(7\*x)−sin(5\*x) ; K = 2 ; m\_chapeau = 16 ; m\_oracle = 19 ; IQ = 1.27144401062213

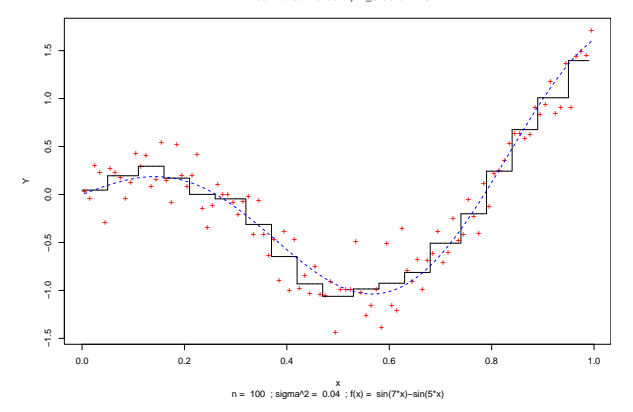

**L'estimateur−oracle ; m\_oracle = 19**

### Le biais décroît : on ne cherche pas le "vrai" modèle

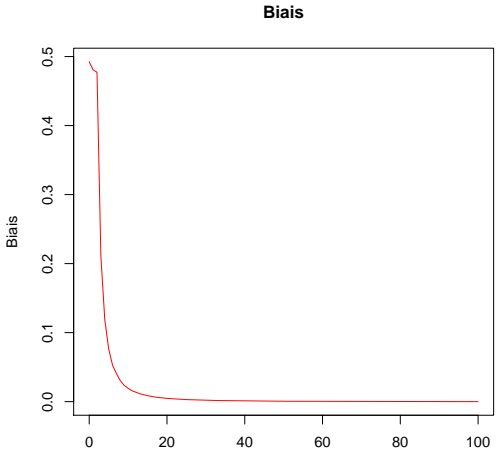

m

#### Risque en fonction du nombre  $D$  de paramètres

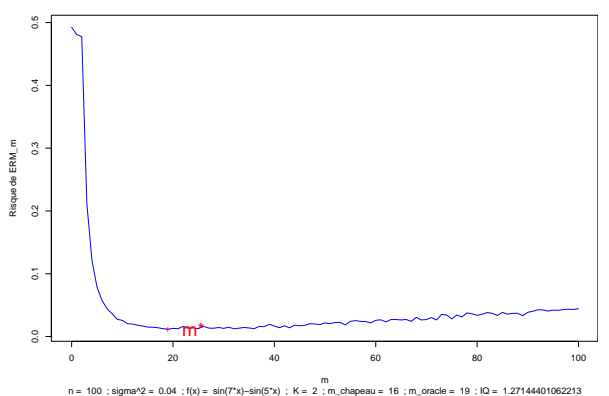

**L'oracle minimise le risque**

# <span id="page-19-0"></span>Part IV

### Comment choisir le meilleur modèle ?

### Décroissance du risque empirique

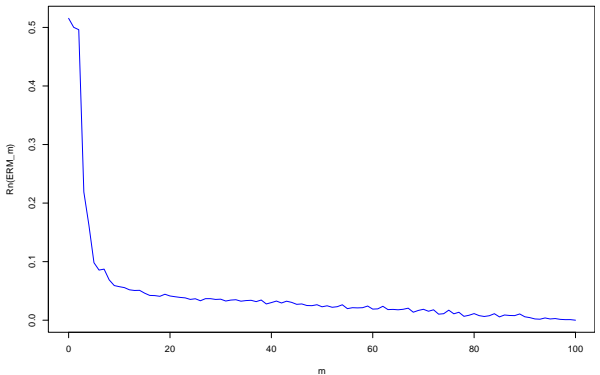

**Le risque empirique décroît**

m<br>n = 100 ; sigma^2 = 0.04 ; f(x) = sin(7\*x)−sin(5\*x) ; K = 15 ; m\_chapeau = 9 ; m\_oracle = 19 ; IQ = 2.35026791424043

### Plusieurs méthodes

 $22/54$ 

# <span id="page-22-0"></span>Part V

# Première méthode : validation

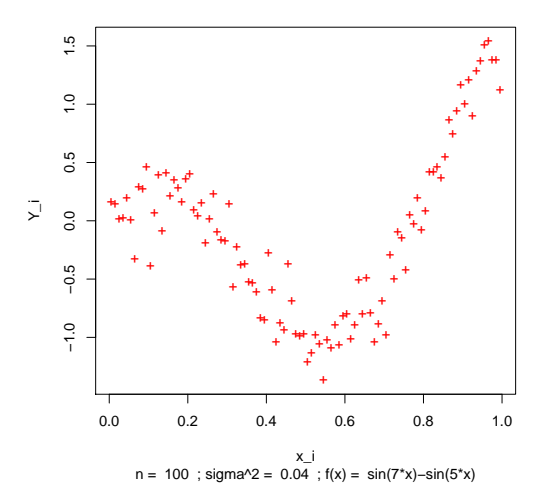

**Une observation**

#### On la découpe en deux parties

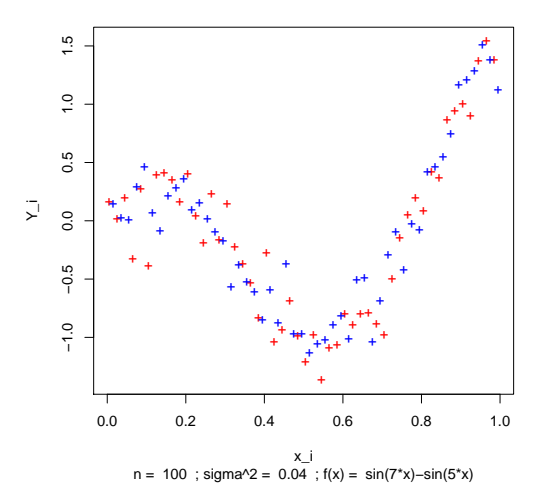

**Une observation**

# Premier échantillon : apprentissage  $\rightarrow$   $(\widehat{s}_D)_{1\leq D\leq n}$

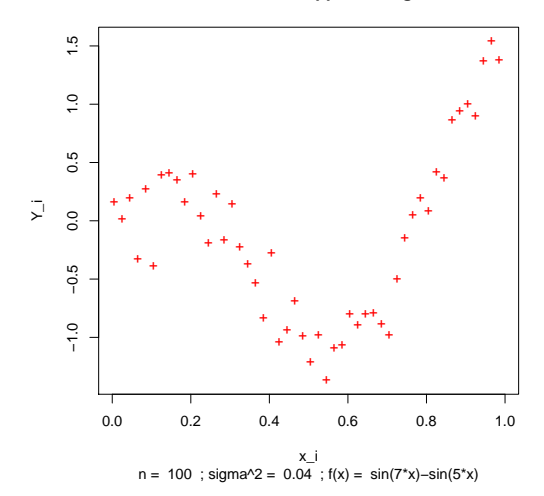

#### **Echantillon d'apprentissage**

#### $\widehat{D}$ . Deuxième échantillon : test

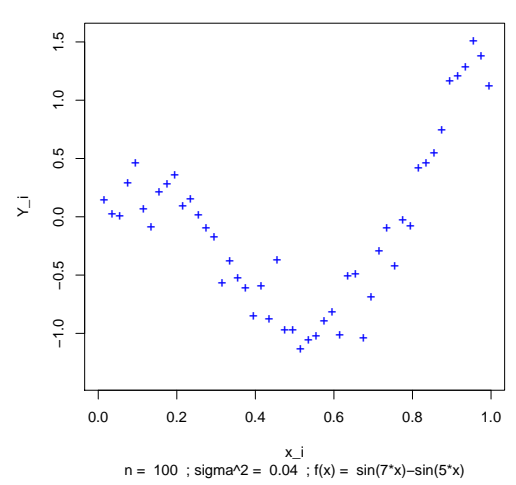

**Echantillon de test** 

Un mauvais choix :  $D = 50 = n/2$ .

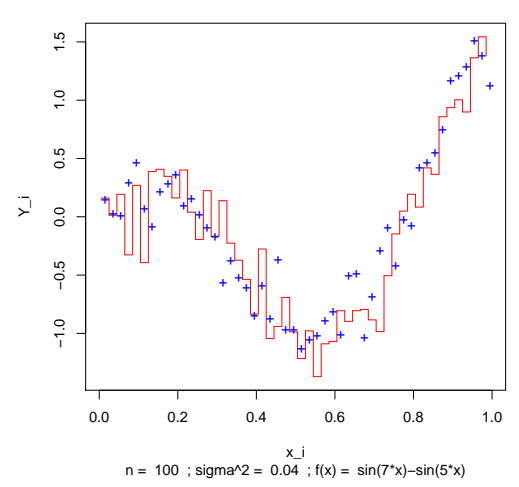

**Le modèle m=n/2**

#### L'estimateur sélectionné :  $D = 13$

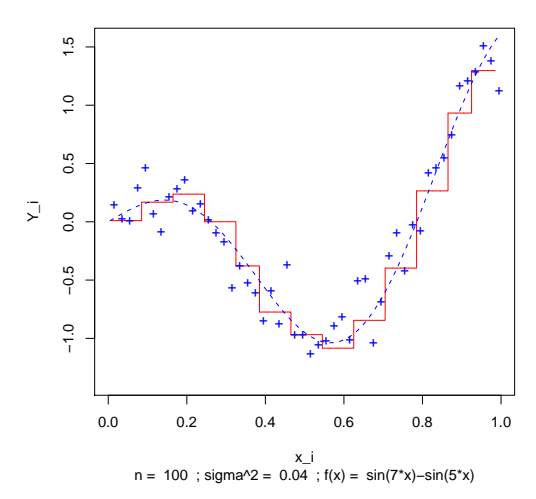

**Le modèle sélectionné : m = 13**

# <span id="page-29-0"></span>Part VI

#### Deuxième méthode : pénalisation

### Décomposition biais-variance du risque

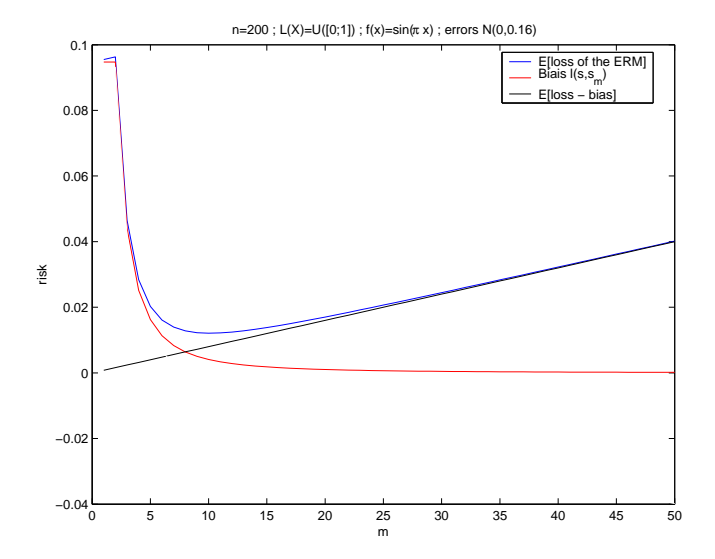

### Risque, biais, risque empirique : pénalité idéale

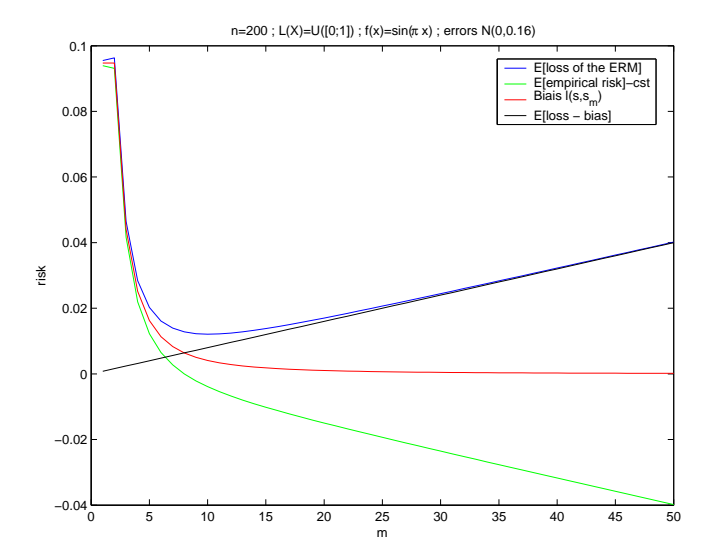

# <span id="page-32-0"></span>Part VII

# Estimation de la variance

### Si l'on connaît les  $\epsilon_i$

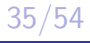

# Si l'on ne connaît que  $Y_i = \epsilon_i + s(X_i)$

# À partir de la courbe  $R_n(D)$  du risque empirique

#### Heuristique de pente : espérances

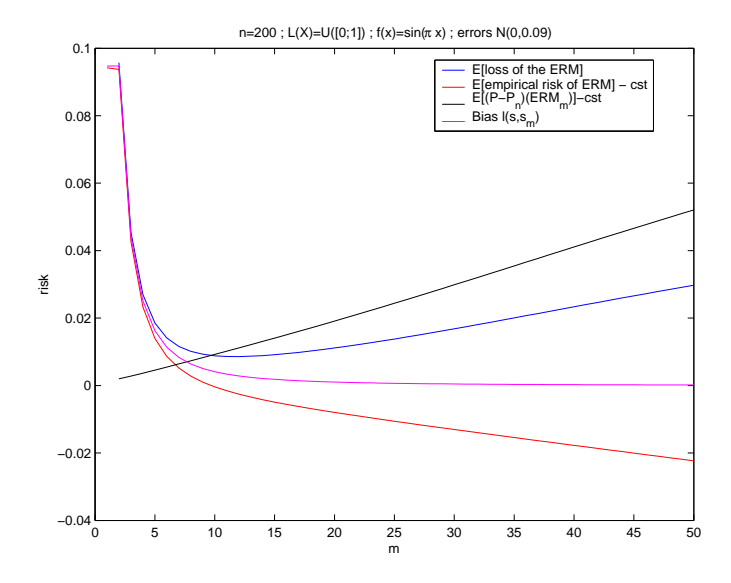

#### Heuristique de pente : une réalisation

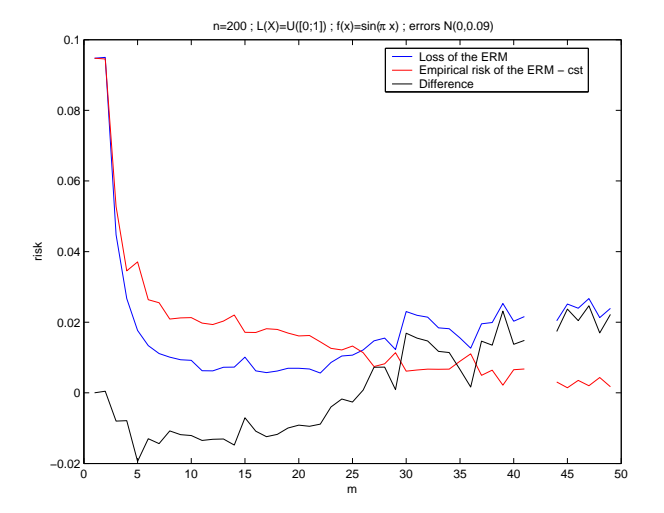

# Heuristique de pente :  $\widehat{D}(K)$

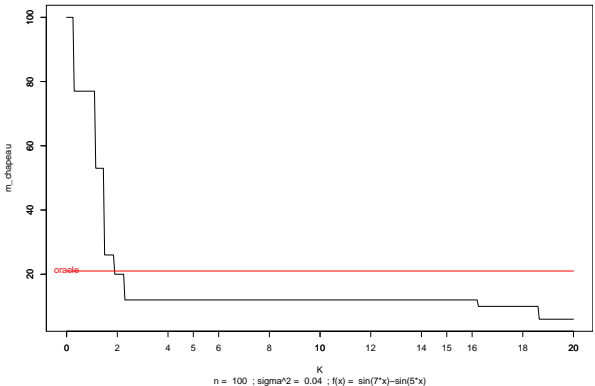

**L'estimateur sélectionné en fonction de K, pour une observation**

### Bilan : sélection de modèles par pénalisation

# <span id="page-41-0"></span>Part VIII

### Pénalisation : simulations numériques

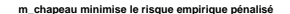

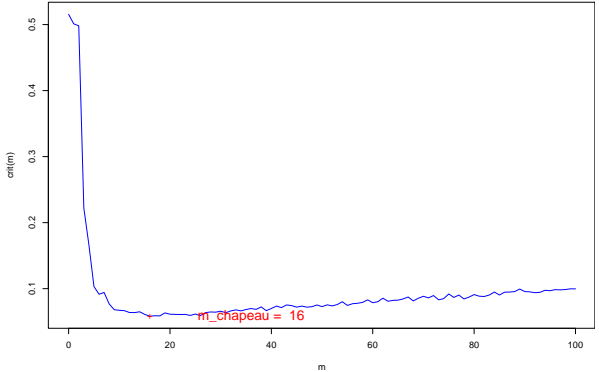

m<br>n = 100 ; sigma^2 = 0.04 ; f(x) = sin(7\*x)−sin(5\*x) ; K = 2 ; m\_chapeau = 16 ; m\_oracle = 19 ; IQ = 1.27144401062213

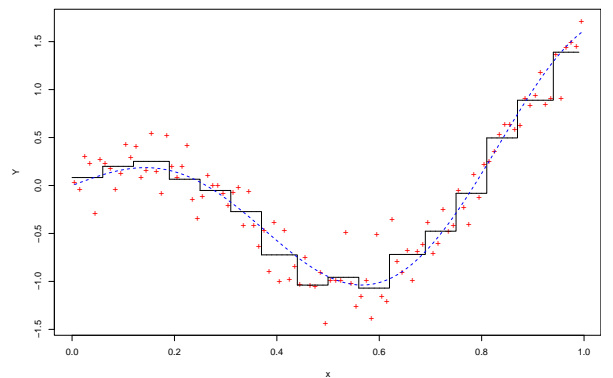

**L'estimateur sélectionné ; m\_chapeau = 16**

x n = 100 ; sigma^2 = 0.04 ; f(x) = sin(7\*x)−sin(5\*x) ; K = 2 ; m\_chapeau = 16 ; m\_oracle = 19 ; IQ = 1.27144401062213

#### $K=2$  : répartition de  $\mathcal{I}_Q=\frac{d_n(s,\widehat{s}_{\widehat{D}})}{d_n(s,\widehat{s}_{D},\widehat{s}_{D})}$ 2  $d_n(s,\widehat{s}_{D^*})$  $_{{\scriptscriptstyle \overline{2}}}$   $\,$  (moy.  $\,\approx 1.45)$

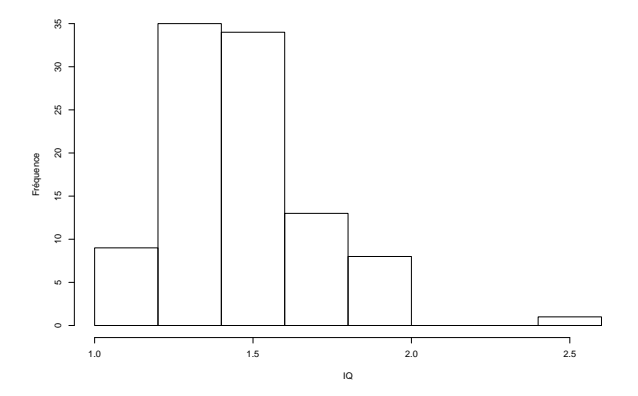

**Répartition des IQ sur 100 observations pour K=2**

# <span id="page-45-0"></span>Part IX

### Doit-on sur-pénaliser ou sous-pénaliser ?

### Choix de K dans la pénalité  $K \times D/n$  ?

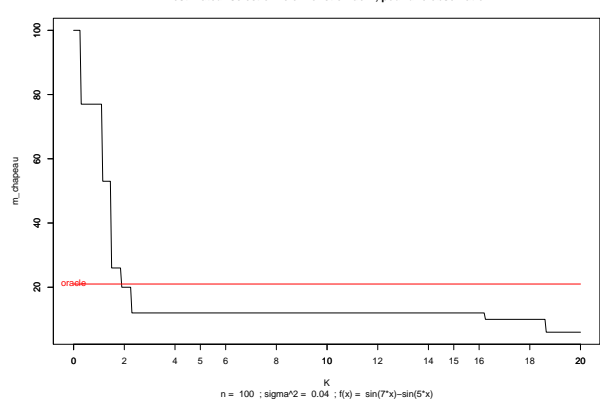

**L'estimateur sélectionné en fonction de K, pour une observation**

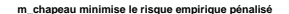

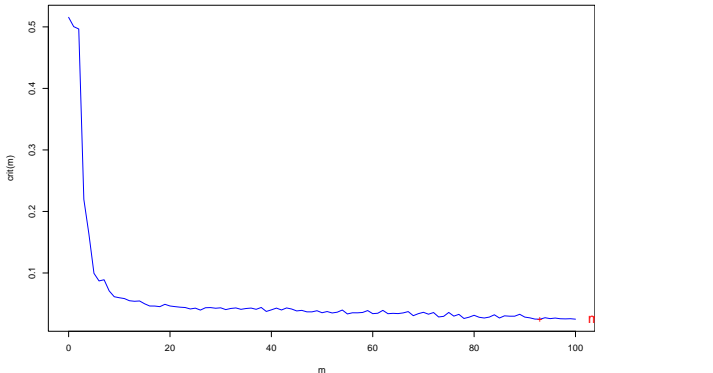

m<br>n = 100 ; sigma^2 = 0.04 ; f(x) = sin(7\*x)−sin(5\*x) ; K = 0.5 ; m\_chapeau = 93 ; m\_oracle = 19 ; IQ = 3.62333696382540

# Pourquoi éviter K grand : crit $(m)$

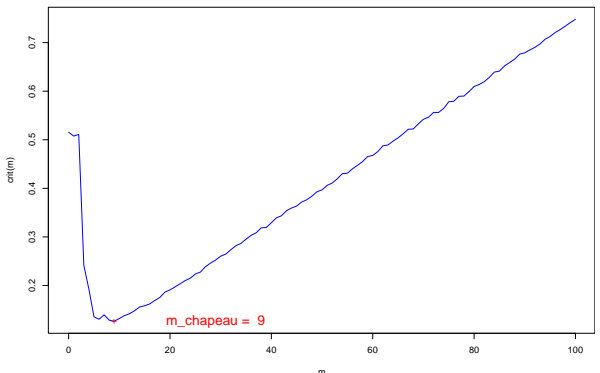

**m\_chapeau minimise le risque empirique pénalisé**

m<br>n = 100 ; sigma^2 = 0.04 ; f(x) = sin(7\*x)−sin(5\*x) ; K = 15 ; m\_chapeau = 9 ; m\_oracle = 19 ; IQ = 2.35026791424043

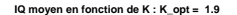

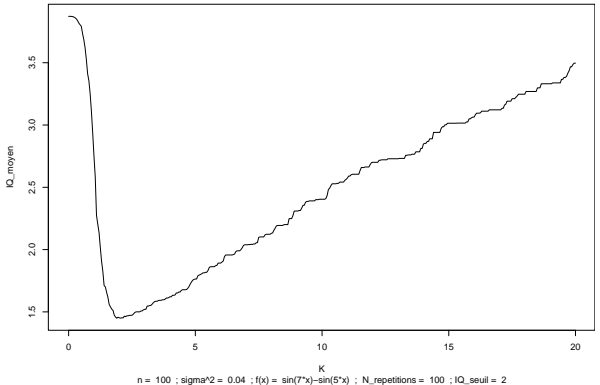

#### $1,5 \leq K \leq 4$  semble un bon choix.

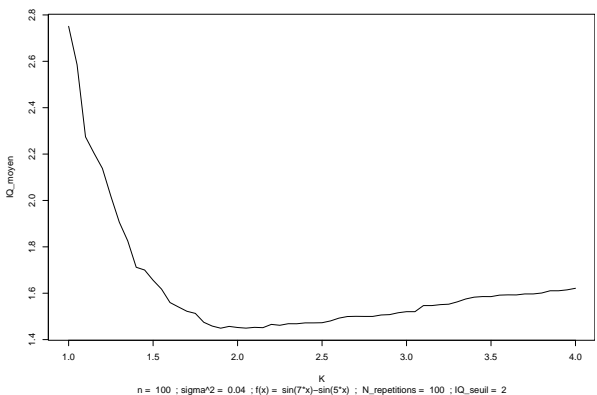

**IQ moyen en fonction de K : K\_opt = 1.9**

# $Risque(\widehat{s}_{\widehat{D}})$  $\mathrm{Risque}(\widehat{s}_{D^\star})$ en fonction de  $K : K_{\text{opt}} = 2.15$ .

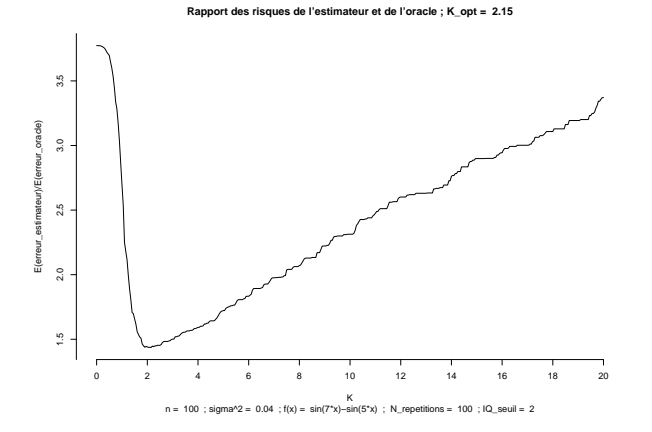

# $\mathbb{P}(\mathcal{I}_Q > 2)$  en fonction de  $K : 2 \leq K_{\text{opt}} \leq 2.15$

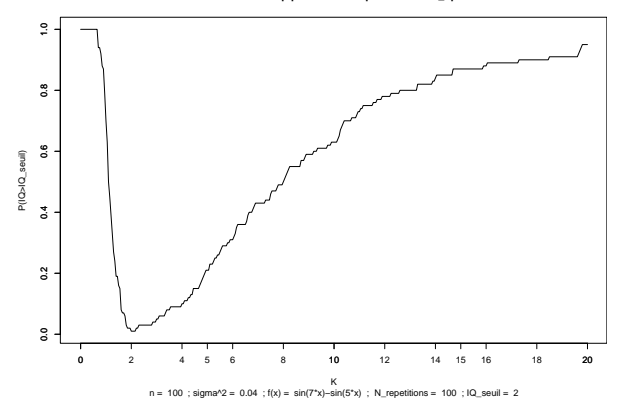

**Probabilité d'etre beaucoup plus mauvais que l'oracle : K\_opt = 2 à 2.15**

# Part X

# <span id="page-53-0"></span>Apprentissage